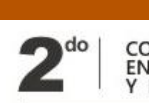

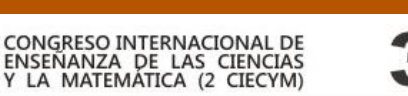

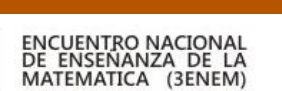

provided by Funes

# **ENSINO DE MATEMÁTICA ATRAVÉS DO DESENVOLVIMENTO DE JOGOS COM O SOFTWARE SCRATCH**

Felipe José Rezende de Carvalho; Lucas Roberto Perucci; Marcos Fernando Schmitt Instituto Federal do Paraná. f.rezende44@gmail.com

### **Resumen**

Una de las tendencias en educación matemática es la utilización de tecnologías. Como vivimos hoy en la era de la información, proporcionar formas de enseñanza a partir de la utilización de recursos tecnológicos puede ser algo exitoso y seductor a los jóvenes. Con el objetivo de proponer una aplicación de tecnología de información en la enseñanza de matemática, el presente artículo discute las posibilidades que la programación de computadoras trae consigo a partir de la utilización del *Scratch*, un programa libre que permite a los usuarios crear animaciones, historia y juegos de manera dinámica y divertida, sin la necesidad de que se tenga conocimiento profundizados sobre la programación de computadoras. Los programas presentados fueron desarrollados por estudiantes de escuela pública. Esa práctica se ha enseñado eficaz en la retomada de importantes asuntos ya estudiados y ha proporcionado momentos de dedicación a los estudios relevantes para el desarrollo de discente.

**Palabras clave:** Programación, Enseñanza de Matemática, *Scratch*.

#### **Abstract**

One important trend in mathematic education is to use technology in the classroom. Considering that today we live in an information age, it is important to promote the use of the technological resources allied with the learning, which can be attractive for students inserted in technological environments. With the objective to create an application for mathematics learning, this paper argues the possibilities of computer programming using the *Scratch* software, a freeware, which allows the users to create their own animations, stories and games, without a solid knowledge of programming computer. The programs were developed by students of the first year of a public high school, after their classes, in the evening. This practice demonstrated to be effective to remember issues that have been already studied and to promote students development in school.

**Keywords:** Programming. Teach of Mathematic. *Scratch*.

### **1. Introdução**

O ofício de professor exige do profissional uma constante atualização para que possa lidar diariamente com inúmeras heterogeneidades encontradas em sala de aula. Conseguir a atenção dos discentes não é uma tarefa tão simples, e a utilização de diferentes metodologias de ensino se torna quase uma exigência necessária para tal. Professores que não se valem de novos métodos de ensino e não se atualizam estão fadados ao ostracismo. "A familiarização com novas tecnologias da informação e a constante e contínua atualização profissional por parte dos trabalhadores parecem ser necessárias" (Tijiboy, 2011).

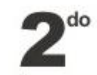

Dentre as diferentes possibilidades de métodos de ensino, as atividades lúdicas merecem destaque. Murcia (2005) apresenta que o jogo está intimamente relacionado à espécie humana, chegando a comentar inclusive que a construção da identidade de um povo está ligada ao jogo. Além disso, essas atividades são atrativas ao estudante, pois ele acaba tendo a ideia de que está em um momento de descontração e lazer, enquanto na verdade, está estudando de uma forma diferente, descontraída, tornando assim o aprendizado mais natural.

Dentre as diferentes formas lúdicas de se trabalhar no campo educacional, os jogos computacionais se apresentam como uma maneira interessante para atender a essa tarefa. A utilização de tecnologias de informação e comunicação cresce a cada dia mundialmente. As pessoas se tornam mais dependentes desses recursos informáticos, portanto, utilizá-los como ferramenta de ensino parece um tanto atrativo e inovador aos envolvidos no meio educacional, afinal, conforme D'Ambrosio (2012), a escola deve acompanhar essa "sociedade do conhecimento", estimulando a aquisição, organização, geração e difusão do conhecimento vivo, integrando-se nos valores e nas expectativas da sociedade.

É importante destacar que a utilização dos computadores na educação pode auxiliar no processo de desenvolvimento dos conceitos matemáticos. Segundo os Parâmetros Curriculares Nacionais brasileiros [PCN] (2001), o uso desses recursos traz contribuições para se pensar no processo ensino-aprendizagem de Matemática, à medida que

relativiza a importância do cálculo mecânico e da simples manipulação simbólica; evidencia para os alunos a importância do papel da linguagem gráfica e de novas formas de representação, permitindo novas estratégias de abordagem de variados problemas; possibilita o desenvolvimento, nos alunos, de um crescente interesse pela realização de projetos e atividades de investigação e exploração; permite que os alunos construam uma visão mais completa da verdadeira natureza da atividade Matemática e desenvolvam atitudes positivas diante de seu estudo. (PCN, 2001).

Com intuito de fomentar a utilização de tecnologias informáticas no ensino e tornar o processo de ensino-aprendizagem mais atual perante a tecnologia contemporânea, o presente artigo procura apresentar algumas possíveis formas de se trabalhar com o desenvolvimento, pelos estudantes, de simples jogos de computador dentro da Matemática e também de forma interdisciplinar, possibilitando um ensino diferenciado dessa disciplina, em que o aluno participa de forma ativa na construção de seu conhecimento.

Na seção 2 será apresentado com mais detalhes o software de programação *Scratch*. A seção 3 foi dedicada a detalhar melhor o projeto desenvolvido com os estudantes e, na última seção, algumas considerações finais sobre trabalho.

### **2. O Scratch e a programação de computadores no ensino básico**

Quando se fala em programação de computadores, logo imaginamos algo complexo e que poucos são os privilegiados que conseguem trabalhar nesse ramo. Programar um computador nada mais é que determinar um ou mais objetivos a serem alcançados e então escrever as instruções para que o computador as execute. Essas instruções são inseridas em algum software específico de programação, através de palavras-chave, que determinam as ações que ele deve executar, atendendo a determinados critérios. Isso nada mais é que uma linguagem de programação. Existem várias delas, cada qual com suas peculiaridades, que apresentam pontos positivos e negativos dependendo do que se quer executar: umas com mais velocidade de execução, outras com mais recursos, enfim, cada qual com suas características inerentes à sua aplicabilidade.

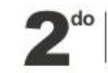

CONGRESO INTERNACIONAL DE

ENSEÑANZA DE LAS CIENCIAS<br>Y LA MATEMÁTICA (2 CIECYM)

Nessa gama de linguagens de programação, algumas foram idealizadas de maneira tal que não seja necessário um conhecimento aprofundado de programação de computadores, facilitando sua utilização no meio educacional para todas as idades de estudantes. Uma das pioneiras nesse ramo é a linguagem *Logo*, idealizada por Seymour Papert<sup>13</sup> na década de 60. Hoje existem vários ambientes de programação que foram criados com base nessa linguagem. Como sua evolução, em 2003, o Lifelong Kindergarten Group do MIT (Instituto de Tecnologia de Massachusetts) Media Lab criou o *Scratch*14. Ele é um software de programação disponibilizado gratuitamente que conta com uma grande quantidade de recursos visuais e sonoros, permitindo ao usuário criar animações, estórias, jogos, etc. Um destaque interessante desse programa é que o usuário não precisa se preocupar especificamente com a linguagem e os códigos de programação, pois utiliza "blocos de montar", tal como um brinquedo Lego<sup>15</sup>, ou seja, os comandos de um programa que será desenvolvido são "montados" estilo quebracabeça e, portanto, as peças só se encaixam quando fazem sentido. Destarte, esse tipo de programação pode ser inserido no ensino como recurso didático para alunos de todas as idades, pois o nível de complexidade da atividade será mensurado, não pela apropriação da linguagem de programação, mas principalmente pelo conhecimento da temática envolvida no programa a ser desenvolvido. Sendo assim, a exigência básica para se criar programas no *Scratch* é utilizar a criatividade para aplicar os conhecimentos sobre a temática envolvida no programa a ser construído.

A figura 1 apresentada a seguir ilustra a tela inicial do software de programação *Scratch*  que foi adotado como ferramenta base para o desenvolvimento do projeto e que detalharemos a seguir.

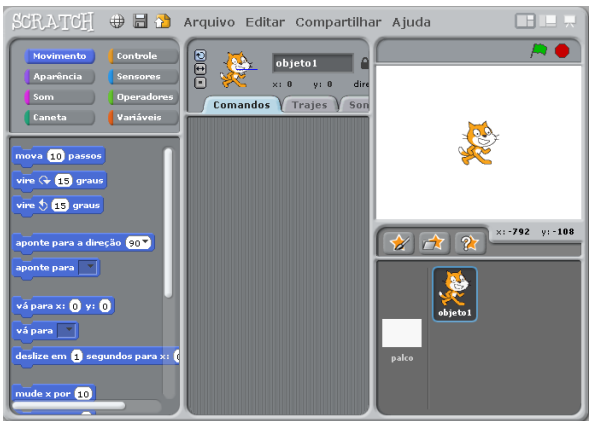

**Figura 1**: Tela inicial do software *Scratch* Fonte: Elaboração própria

Ao lado esquerdo estão disponíveis os códigos da linguagem na forma de blocos de montar como em um quebra-cabeça. Eles são divididos em algumas categorias de acordo com sua aplicação (movimento, aparência, som, caneta, etc). Essas categorias podem ser vistas também ao lado esquerdo da imagem, na parte superior. A região central da figura indica o local em que os comandos são montados, ou seja, as peças são arrastadas para essa região, formando-se a sequência de instruções desejada para o personagem selecionado executar. O lado direito da figura, com fundo branco, exibe uma pré-visualização do programa que está sendo construído. Na parte inferior desse mesmo lado são exibidos os personagens que estão sendo utilizados no programa (nessa

 *<sup>13</sup> Um dos mais reconhecimentos matemáticos que trabalha com o uso de computadores na educação.*

*<sup>14</sup> https://scratch.mit.edu/*

*<sup>15</sup> http://www.lego.com*

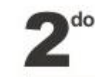

ilustração há apenas um). Os botões logo acima da miniatura "objeto1" da ilustração permitem que sejam adicionados novos personagens, bem como alterados aqueles em uso. O *Scratch* conta com um banco de imagens que possibilita uma vasta quantidade de criações para o desenvolvedor do programa.

# **3. Conhecendo um projeto desenvolvido com** *Scratch*

Um projeto intitulado "Desenvolvendo o raciocínio lógico através da criação de jogos no software *Scratch*" foi desenvolvido com quatro discentes da primeira série do ensino médio de uma escola pública durante 10 meses. Esse trabalho foi coordenado pelo professor de Matemática, sendo desenvolvido de maneira interdisciplinar com História, Química e Biologia.

O início do projeto se deu com a seleção dos discentes após uma explanação, para toda a turma, de como seria o seu desenvolvimento. Foi explicado que o projeto seria desenvolvido no contra turno das aulas em encontros semanais. Os quatro interessados iniciaram então os trabalhos.

No primeiro encontro, verificou-se que nenhum dos alunos participantes conhecia o software *Scratch* e nem programação de computadores. A primeira tarefa foi apresentarlhes o programa que iríamos utilizar - o *Scratch*, como era seu funcionamento e uma noção básica de lógica de programação.

Logo no primeiro contato, perceberam que era algo trivial e sem maiores problemas seu manuseio e já se despertaram em "brincar" de programar. Nesse momento, a lógica de programação foi apresentada a eles na forma de pequenos problemas. Questões simples eram colocadas para que eles pudessem criar uma solução, auxiliados pelo *Scratch*.

Para exemplificar, apresentamos uma das propostas iniciais. Os discentes deveriam criar um programa que fosse capaz de calcular a média aritmética de dois valores inseridos pelo usuário. Para resolver essa simples questão, os alunos precisaram pensar os conceitos matemáticos envolvidos e aplicá-los a partir da lógica de programação. Primeiramente relembraram como calcular a média aritmética e buscaram no *Scratch* os recursos disponíveis para desenvolver a tarefa. Depois de algumas tentativas, mediados pelo orientador, conseguiram solucionar a questão em poucos minutos. A figura 2 ilustra o programa supracitado que foi desenvolvido por um dos discentes.

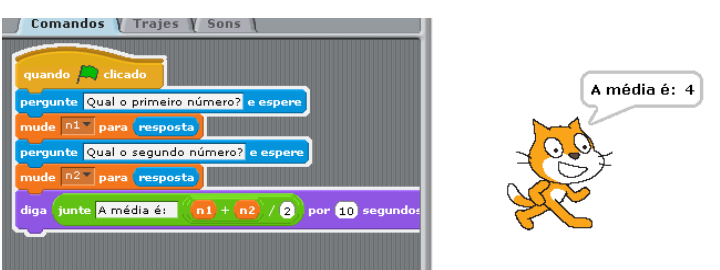

**Figura 2**: Programa para calcular média aritmética de dois números Fonte: Elaboração própria

No projeto foram desenvolvidos, também, programas de outras disciplinas que, indiretamente, envolviam a Matemática: lógica matemática para verificação de resposta certa ou errada nos jogos *Quiz* de História, Biologia e Química, plano cartesiano para posicionar personagens na tela em todos os programas, cálculos básicos para contagem do número de acertos nas questões, etc. Nas figuras 3 e 4 são apresentados, respectivamente, o jogo *Quiz* de História e de Química. No primeiro, o usuário deve digitar a alternativa e teclar *enter* para verificar sua resposta, já no segundo, deve movimentar o personagem "fantasminha" até a alternativa que julgar correta.

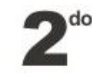

Ambos utilizaram conceitos matemáticos para fazer a movimentação dos personagens na tela, efetuar a verificação lógica dos acertos e executar a contagem dos pontos. Nesses programas, além de terem que trabalhar com a Matemática envolvida implicitamente, os discentes precisaram estudar os outros conteúdos disciplinares que foram tema do programa, tornando o projeto interdisciplinar.

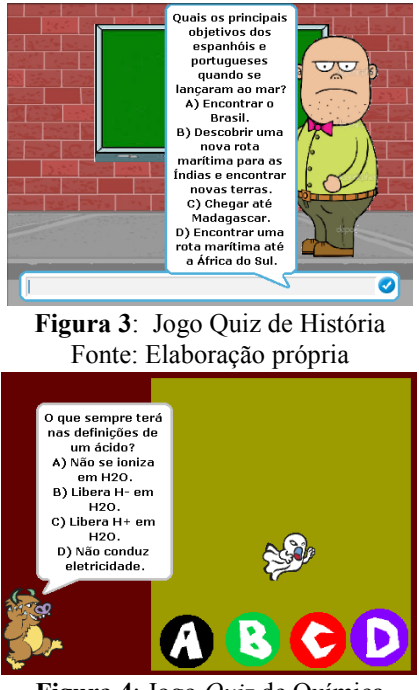

**Figura 4**: Jogo *Quiz* de Química Fonte: Elaboração própria

Destaca-se ainda que, além dos programas apresentados, foram criados outros, sendo em Química inorgânica um que envolvia tabelas periódicas, em Biologia um jogo *Quiz* e em Matemática, um programa para resolver uma equação do segundo grau dinamicamente, ou seja, encontrar suas raízes de acordo com os coeficientes inseridos pelo usuário.

É relevante destacar algumas dificuldades encontradas pelos discentes na elaboração do programa para resolver a equação do segundo grau. Primeiramente eles precisaram traçar suas estratégias para resolução da equação e optaram por utilizar a fórmula resolutiva de Bháskara. Depois, vasculharam os comandos disponíveis no *Scratch* para aplicarem-na. Foram necessárias várias tentativas até o ajuste final do programa, principalmente pelas dificuldades encontradas no que tange à prioridade dos operadores matemáticos e também na verificação de uma possível raiz com número negativo.

### **4. Considerações finais**

Estudar não é a maior preferência de muitos estudantes. Proporcionar meios para que se sintam motivados a fazê-lo pode melhorar seu desempenho escolar. Concordamos com Valente (1993) que é possível ensinar praticamente qualquer assunto através do computador e julgamos que essa forma de ensino pode ser atrativa aos estudantes.

O estudo de Parellada e Rufini (2013) aponta que o ensino pelo computador traz maior motivação aos estudantes. Dessa forma, utilizar a programação de computadores, além de incentivar os estudantes ao desenvolvimento das tarefas, pode proporcionar-lhes um recurso diferenciado que facilite, conforme Pinto (2010), a representação e resolução de problemas. Durante esse processo, o *Scratch* se torna uma "extensão" do pensamento do

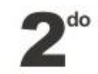

aluno, permitindo que o mesmo externe suas ideias ilustrando as situações apresentadas, possibilitando um maior envolvimento com seu estudo e problemática a ser desenvolvida. A atividade que foi apresentada serve como um convite aos colegas docentes, para que saiam de suas "zonas de conforto" e se arrisquem em atividades que, conforme Borba e Penteado (2012), estão em uma "zona de perigo" pois, durante sua execução, poderão ocorrer imprevistos que irão ensejar reflexões e debates com os alunos que não foram previamente elucidados.

Corroborando com as ideias supracitadas, entendemos que o desenvolvimento de jogos matemáticos pelos estudantes no *Scratch* pode ser um recurso motivador e facilitador no entendimento e aprofundamento dos assuntos abordados no jogo a ser desenvolvido, tornando as aulas mais dinâmicas e atrativas, fazendo com que o processo de ensinoaprendizagem se aproxime de objetos que são familiares aos estudantes, proporcionando-lhes um meio de aplicação dos conhecimentos mais próximo da contemporaneidade tecnológica. O sucesso de atividades como essa depende, conforme Skovsmose (2000), de uma aceitação do estudante em envolver-se no trabalho, pois caso contrário, o computador tornar-se-á uma simples ferramenta de entretenimento e não mais um instrumento de estudo, portanto, os objetivos a serem alcançados com a atividade devem ser previamente delineados e sustentados pelo professor desde o início da atividade até sua conclusão, para que eventualidades que possam ocorrer no desenrolar dos trabalhos não sejam motivos de desvio de foco ou perda de motivação, mas subsídios reflexivos para o desenvolvimento do trabalho docente.

# **5. Referências**

Borba, M.C.; Penteado, M. G. (2012). *Informática e Educação Matemática* (5th ed.). Belo Horizonte, MG: Autêntica.

Brasil, Secretaria de Educação Fundamental. (1997). *Parâmetros Curriculares Nacionais: introdução* (3rd ed.). Brasília: MEC.

d'Ambrosio,U. (2012). *Educação Matemática: da teoria à prática* (23rd ed.). Campinas, SP: Papirus.

Murcia, J. A. M. (2005). *Aprendizagem Através do Jogo* (1st ed.). Porto Alegre, RS: Artmed.

Parellada, I. L., & Rufini, S. É. (2013). O Uso Do Computador Como Estratégia Educacional: Relações Com a Motivação E Aprendizado De Alunos Do Ensino Fundamental. Psicologia: Reflexão E Crítica, 26(4), 743–751

Pinto, A. S.(2010). *Scratch na aprendizagem da Matemática no 1º Ciclo do Ensino Básico: estudo de caso na resolução de problemas.* 119 f. Dissertação (Mestrado em Curso de Estudos da Criança), Universidade do Minho, Braga.

Silva, M. L. Tijiboy, A. V. Kopp, R. Leivas, M. (2011) *Novas Tecnologias - educação e sociedade na era da informação* (1st ed.). Belo Horizonte, MG: Autêntica.

Skovsmose, O. (2000). Cenários para investigação. *Bolema***,** 13(14), 66-91.

Valente, J. A. (1993). *Computadores e conhecimento: repensando a educação* (1st ed.). Campinas, SP: Gráfica da Unicamp.